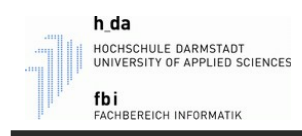

## **Praktikumsaufgabe 1**

## **Einführung in die Entwicklungsumgebung**

Arbeiten Sie die Anleitung zum Praktikum "Praktikumsanleitung.pdf" durch. Hierbei machen Sie sich mit der Entwicklungsumgebung von Matlab vertraut und erstellen das Programm zur Berechnung des Kugelvolumens. Probieren Sie das Programm aus und schauen Sie sich die einzelnen Befehlszeilen und deren Auswirkungen an.

Ergänzen Sie das Programm so, dass es zusätzlich noch den Umfang und die Oberfläche der Kugel berechnet. Geben Sie die Ergebnisse dieser Berechnungen ebenfalls aus.

Ändern Sie außerdem diese Zeile: fprintf("Volumen = %f\n", volumen); Benutzen Sie für diese Ausgabe nicht fprintf, sondern: disp